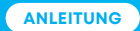

## **Internet Mail Einstellungen**

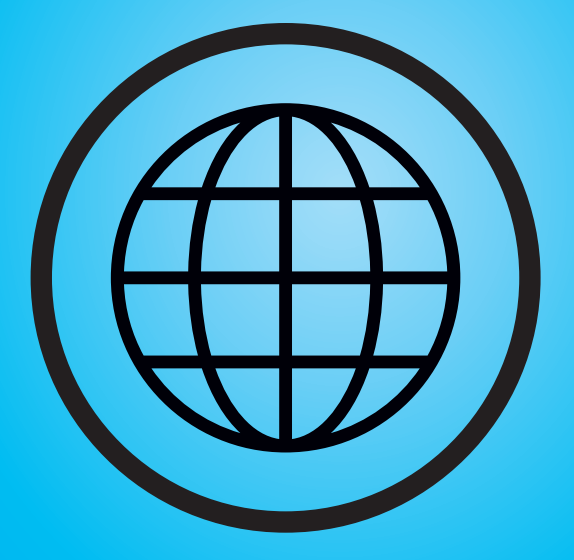

# thurcom

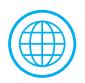

## **E-Mail Einstellungen im Überblick**

## **E-MAILS PER IMAP ABRUFEN**

Wenn die IMAP Methode eingesetzt wird, werden die Mails im Gegensatz zu POP3 nicht auf den Computer heruntergeladen. Das E-Mail Programm bildet die Mails so ab, wie Sie momentan im Postfach auf dem Mailserver zu finden sind. Je nach Einstellungen, kann das E-Mail Programm zwar eine Kopie der Mails für eine Offline Nutzung auf dem Computer speichern, die Mails werden auf dem Server aber nur dann definitv enternt, wenn man die Mails manuell löscht. Diese Methode eignet sich besonders für die Nutzung auf mehreren Computern, da dann immer alle Geräte den gleichen Stand haben. Als Nachteil kann erwähnt werden, dass aufgrund der nicht automatischen Löschung, der maximale Speicherplatz (bei Thurcom 1000 MB pro Mailadresse) auf dem Server schnell überschritten werden kann.

### **Verbindungseinstellungen**

Posteingansserver: mail1.thurweb.ch Port: 993 (mit SSL) Postausgangserver: smtp1.thurweb.ch Port: 465 (mit SSL) Benutzername: "Ihre E-Mailadresse bei Thurcom" Passwort: "Siehe Datenblatt-Internet oder Kundenlogin-Internet" SSL (Verschlüsselung): Aktiviert

### **E-MAILS PER WEBMAIL VERWALTEN**

#### **Verbindungseinstellungen**

Web-Server: https://webmail.thurcom.ch

## **E-MAILS PER POP ABRUFEN**

Bei der POP3 Methode lädt das E-Mail Programm die Mails vom Server auf den Computer herunter und löscht diese anschliessend vom Server. Dadurch sind die aktuellen Mails nur jeweils auf dem Computer lesbar, welcher die Mails zuerst heruntergeladen hat. Auch wenn die meisten Programme entsprechende Einstellungen zulassen, ist diese Methode weniger dafür geeignet, eine E-Mail Adresse auf mehreren Computern gleichzeig zu nutzen.

#### **Verbindungseinstellungen**

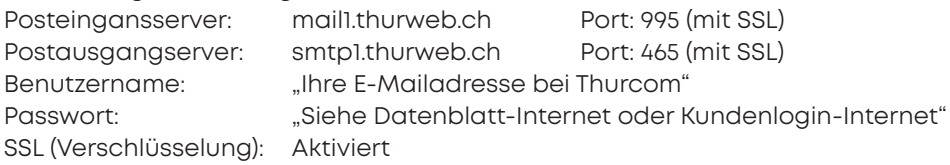

#### **SUPPORT**

Falls Sie weitere Fragen haben oder bei der Installation Probleme auftreten sollten, kontaktieren Sie bitte unseren Support unter der Telefon-Nummer **071 565 65 65** oder per Mail auf **support@thurcom.ch.**

Auf unserer Homepage **www.thurcom.ch** finden Sie weitere Informationen und Anleitungen zu unseren Produkten.

**THURCOM SHOP**  Speerstrasse 10, 9500 Wil, 071 565 65 65, info@thurcom.ch **www.thurcom.ch**